## **Desktop on an OpenPOWER system? YES!**

Dan Horák / sharkcz

### **Desktop on an OpenPOWER system? YES!**

- Introduction
- Why?
- Hardware
- Firmware
- OS and User Software
- Challenges

### **Introduction**

- /me works in the Multi-Arch team in Red Hat
- our goal is parity between all arches

# **Why?**

- why not  $;-$
- dog-fooding aka test what we produce
- working locally vs. remotely
- it's high-performance and open
- heterogeneity helps quality

#### **Hardware**

- <https://openpowerfoundation.org/>
- complex relationship between PowerPC and POWER
- embedded vs. server
- https://openpowerfoundation.org/?resource lib=power-isa-version-3-0
- IBM with FSP vs. OpenPOWER with BMC
- from full-rack E980 to microATX Blackbird
- pseries and powerny
- hash and radix MMU, KVM HV and PR, nested KVM

#### **Hardware**

- IBM Witherspoon (AC922)
- Winstron, Inspur, ...
- Supermicro Boston (P9DSU)
- Google/Rackspace/Ingrasys Zaius
- Yadro Vesnin 8TB in 2U
- Raptor CS Talos II and Blackbird

### **Raptor Talos II**

- further development of OpenPOWER reference design (Romulus)
- <https://www.raptorcs.com/TALOSII/>
- dual-socket EATX/SSI-EEB with schematics on DVD
- proper fan control as main diffentiator
- blob-free when without the SAS controller
- NIC firmware being reverse-engineered and reimplemented as open-source
- 1st Power/PowerPC workstation after  $\sim$  10 years

### **Firmware**

- 2 computers on one board
- BMC <https://github.com/openbmc> or proprietary
- host <https://github.com/open-power> or vendor's git (eg. <https://git.raptorcs.com/git/>)
	- SBE
	- hostboot
	- skiboot implements OPAL runtime services
	- skiroot with petitboot (kexec bootloader)
	- every instruction on CPU comes from open-source

### **Software**

- Linux and FreeBSD, other in development
- ppc64 and ppc64le
- glibc and musl
- ELFv1 and ELFv2 ABI

#### **Fedora**

- only ppc64le since F-29
- Everything, Server, Cloud
- desktops installable from Everything
- installation possible from USB in F-30 without workarounds
- <https://copr.fedorainfracloud.org/coprs/sharkcz/talos/>
- <https://copr.fedorainfracloud.org/coprs/sharkcz/talos-kernel/>
- RPMFusion is available

## **Challenges - hardware**

- new keyboard ;-)
- updating FPGA for early adopters
- damage on the bottom of the mainboard
- not all consumer cards work visit HCL

## **Challenges - software**

- convince upstreams there is new and powerful HW
- unresponsive upstreams
- 64KB vs 4KB kernel page size
- different firmware versions between skiroot and host
- DMA for 3D graphics
- browsers
	- FF works out of the box, JIT for JS in development
	- Chromium ported, so QT WebEngine possible

## **Challenges - software**

- QEMU powerny model
- multimedia codecs optimizations
- conflicting types for SIMD/Altivec  $c++$  vs gnu++
- faster boot
	- https://opensource.com/article/19/1/booting-linux-faster
- "CI as a service" is missing
- powerny in anaconda

## **Conclusion**

- Yes, it works! It's my primary workstation
- some demo

# **My Talos**

- 2x 8-core (unpaired) P9
- $\cdot$  4x16G RAM
- PMC/Adaptec SAS
- Marvell SATA
- AMD Radeon Pro WX4100
- SoundBlaster Audigy FX
- Fedora 28 with XFCE

### **Links**

- <https://openpowerfoundation.org/>
- [https://www.ibm.com/developerworks/community/wikis/for](https://www.ibm.com/developerworks/community/wikis/form/anonymous/api/wiki/61ad9cf2-c6a3-4d2c-b779-61ff0266d32a/page/1cb956e8-4160-4bea-a956-e51490c2b920/attachment/56cea2a9-a574-4fbb-8b2c-675432367250/media/POWER9-VUG.pdf) [m/anonymous/api/wiki/61ad9cf2-c6a3-4d2c-b779-61ff026](https://www.ibm.com/developerworks/community/wikis/form/anonymous/api/wiki/61ad9cf2-c6a3-4d2c-b779-61ff0266d32a/page/1cb956e8-4160-4bea-a956-e51490c2b920/attachment/56cea2a9-a574-4fbb-8b2c-675432367250/media/POWER9-VUG.pdf) [6d32a/page/1cb956e8-4160-4bea-a956-e51490c2b920/at](https://www.ibm.com/developerworks/community/wikis/form/anonymous/api/wiki/61ad9cf2-c6a3-4d2c-b779-61ff0266d32a/page/1cb956e8-4160-4bea-a956-e51490c2b920/attachment/56cea2a9-a574-4fbb-8b2c-675432367250/media/POWER9-VUG.pdf) [tachment/56cea2a9-a574-4fbb-8b2c-675432367250/medi](https://www.ibm.com/developerworks/community/wikis/form/anonymous/api/wiki/61ad9cf2-c6a3-4d2c-b779-61ff0266d32a/page/1cb956e8-4160-4bea-a956-e51490c2b920/attachment/56cea2a9-a574-4fbb-8b2c-675432367250/media/POWER9-VUG.pdf) [a/POWER9-VUG.pdf](https://www.ibm.com/developerworks/community/wikis/form/anonymous/api/wiki/61ad9cf2-c6a3-4d2c-b779-61ff0266d32a/page/1cb956e8-4160-4bea-a956-e51490c2b920/attachment/56cea2a9-a574-4fbb-8b2c-675432367250/media/POWER9-VUG.pdf)
- <https://fedoraproject.org/wiki/Architectures/PowerPC>
- <https://www.raptorcs.com/TALOSII/>
- https://wiki.raptorcs.com/wiki/Main Page
- <https://openpowerfoundation.org/summit-2018-10-eu/>
- ●

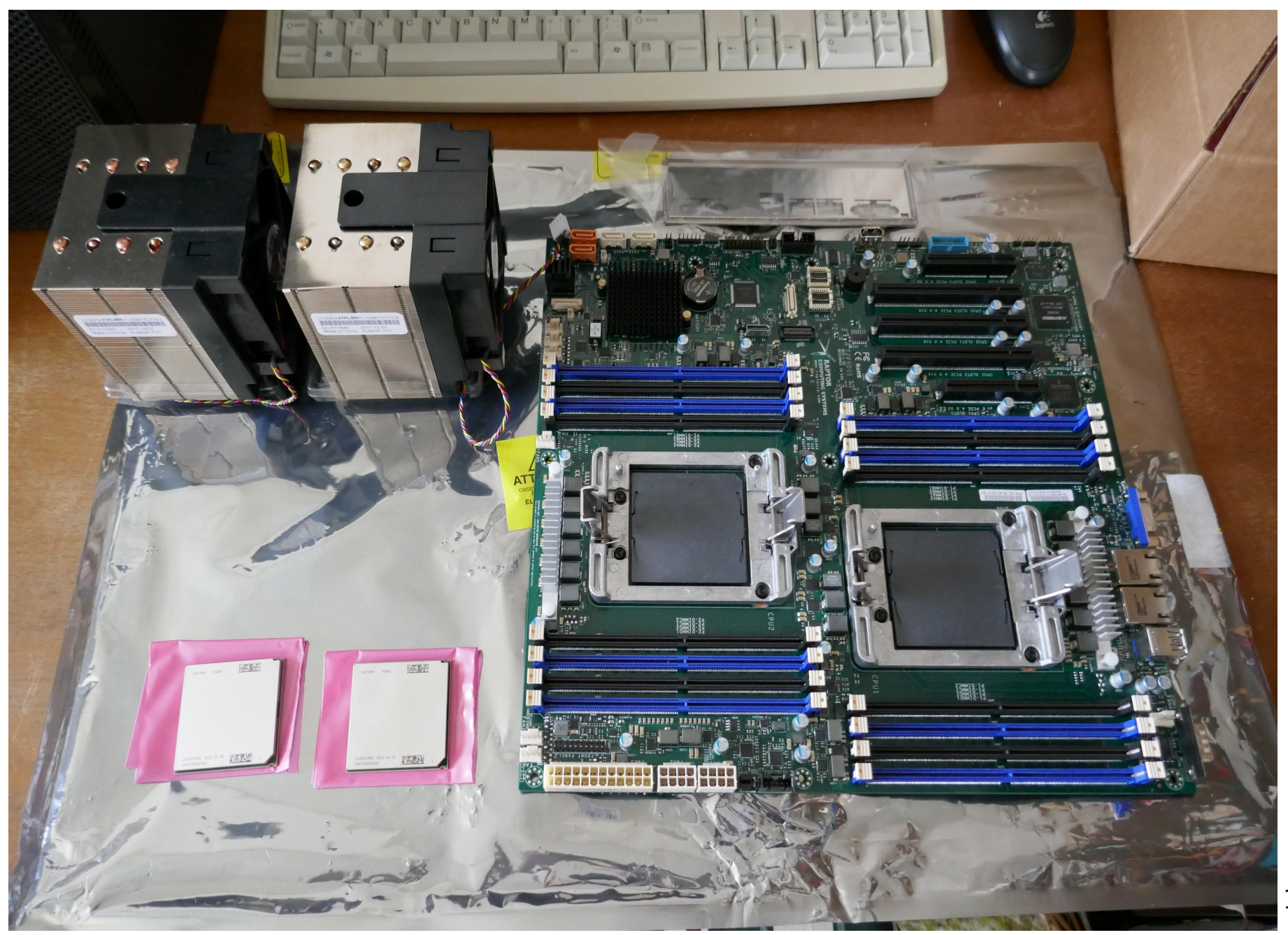

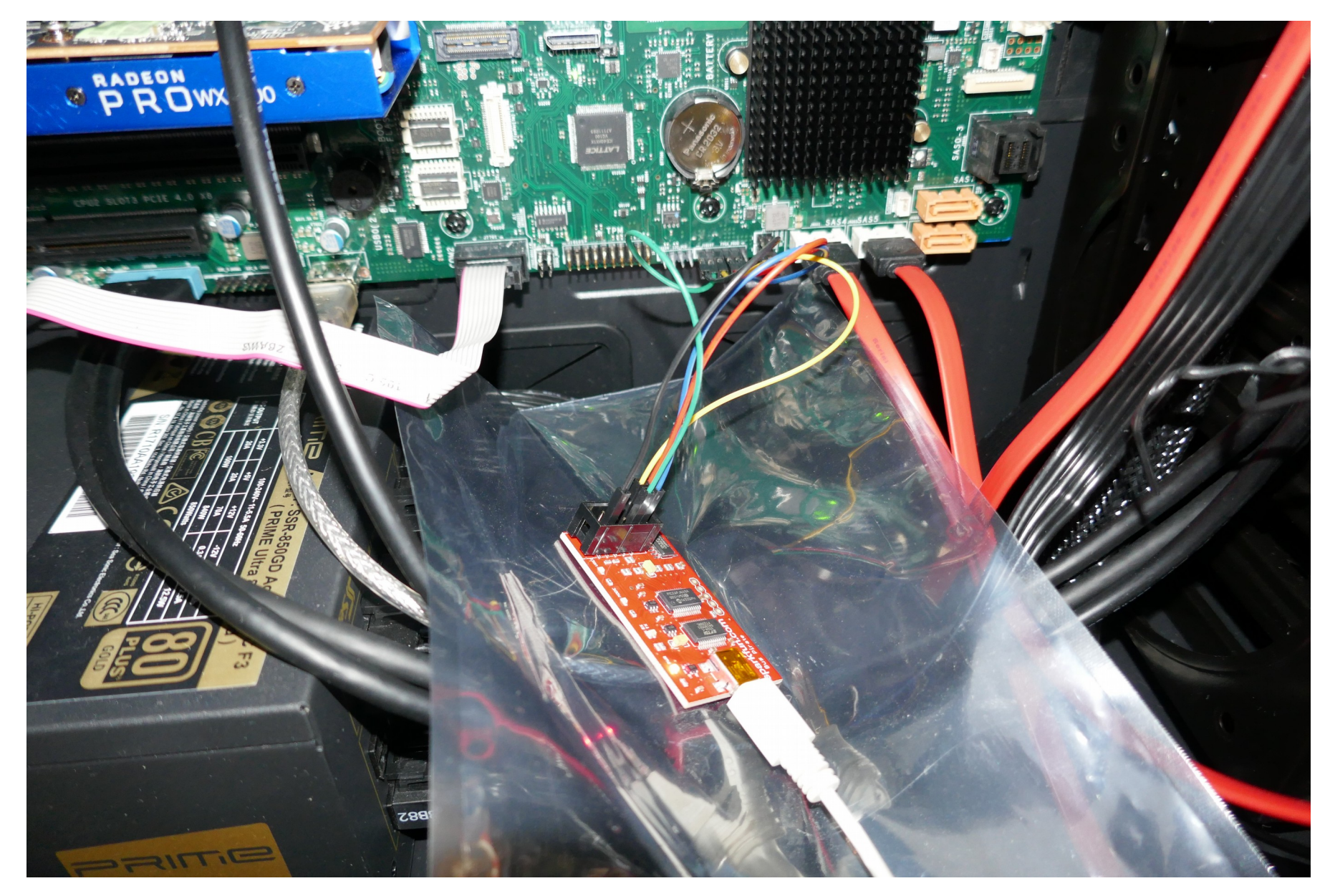